# **XEROX 605 PROFESSIONAL COMPUTER SYSTEM Linked Index of Offering**

- 1. XEROX 6085 Hardware: 6085, 8000 Server, 4045 Laser Printer & Cables
- 2. XEROX 6085 Software: 6085 & 8000 Server
- 3. XEROX 6085 Documentation #1 System Administration Library
- 4. XEROX 6085 Documentation #2 User Reference
- 5. XEROX 6085 Documentation #3 Training & Other Manuals

# **XEROX 6085 PROFESSIONAL COMPUTER SYSTEM: HARDWARE**

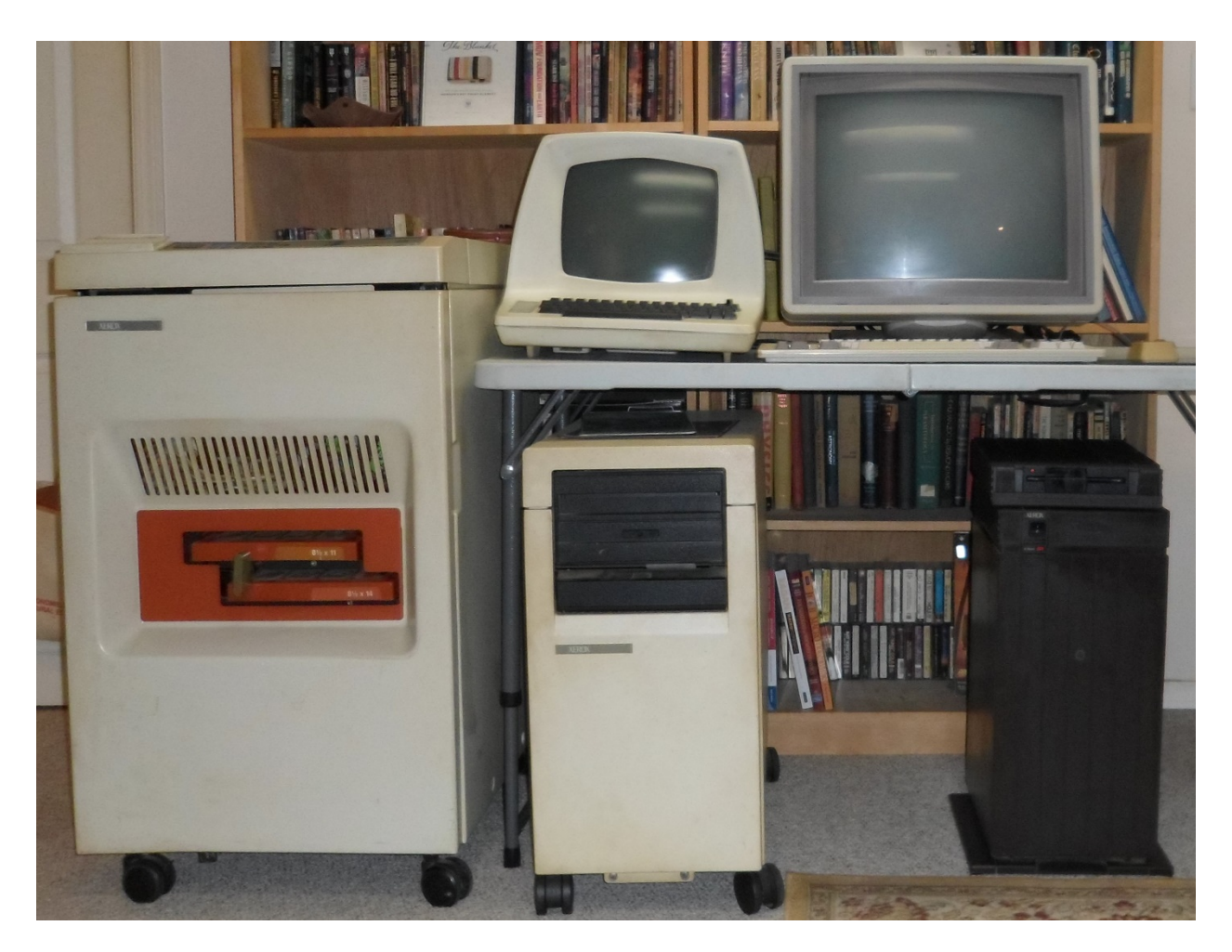

**1. XEROX 4045 Laser Printer**

Serial # X909-025857

#### *Up*

**2. XEROX 8000 Server Display** Serial # 702154

#### *Below*

**3. XEROX 8000 Server**  G55B-042588; T22F-113991 (missing hard drive)

### **LEFT TO RIGHT**

*Up* **4. XEROX 6085 Display** 19" Xerox P/N: 123k00731 Serial #05200355 (not working)

*Below* **5. XEROX 6085 + 5 ¼" Floppy rive** Serial # 53D-013306

### **XEROX 6085 + 5 ¼" Floppy rive** Serial # 53D-013306 (operational when stored)

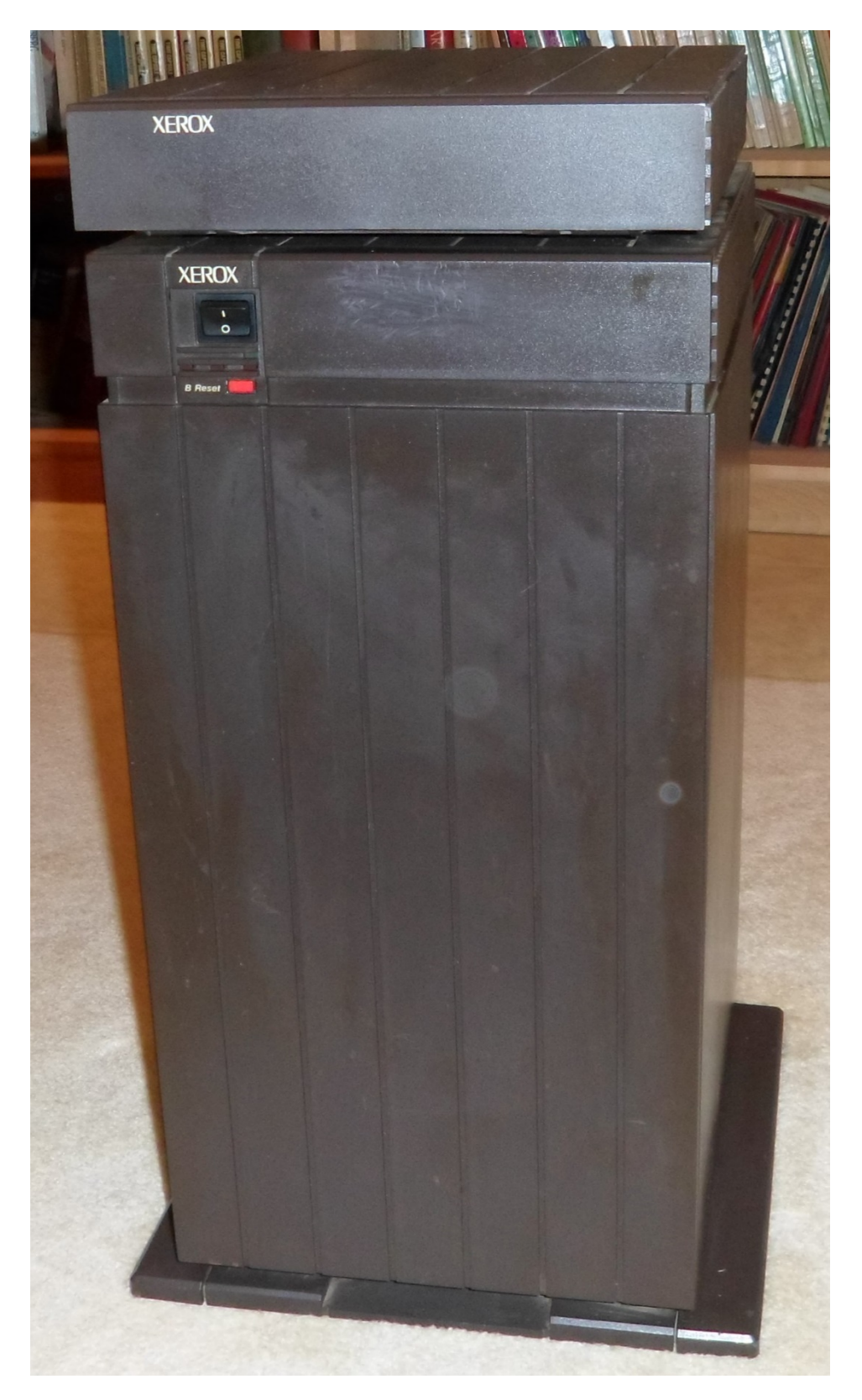

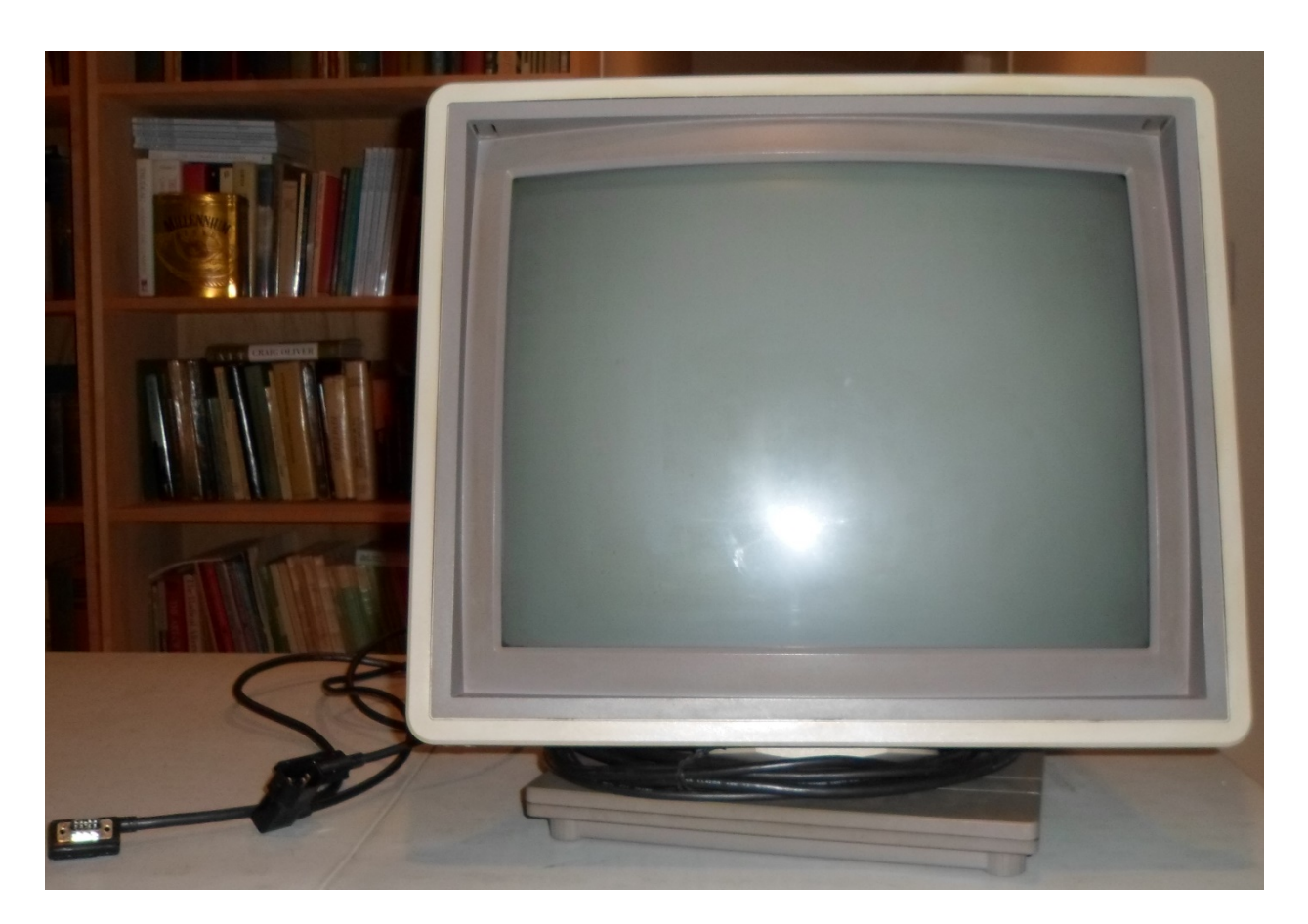

## **XEROX 6085 Display**

19" Xerox P/N: 123k00731 Serial #05200355 (not working) 15``Xerox P/N: 123k00270 Serial #5510133 (not working)

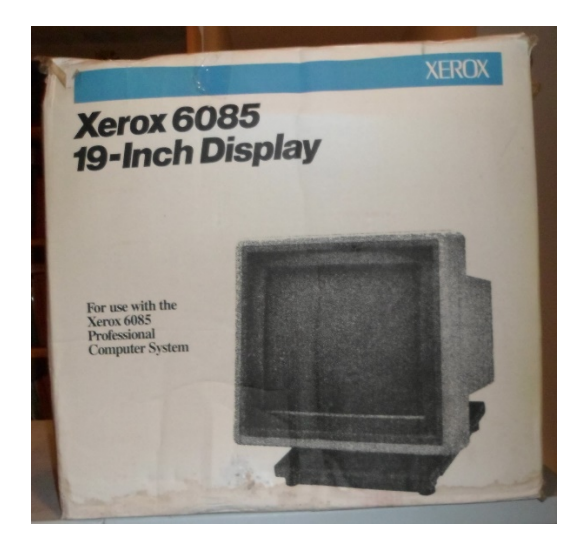

Xerox 19" Display Box

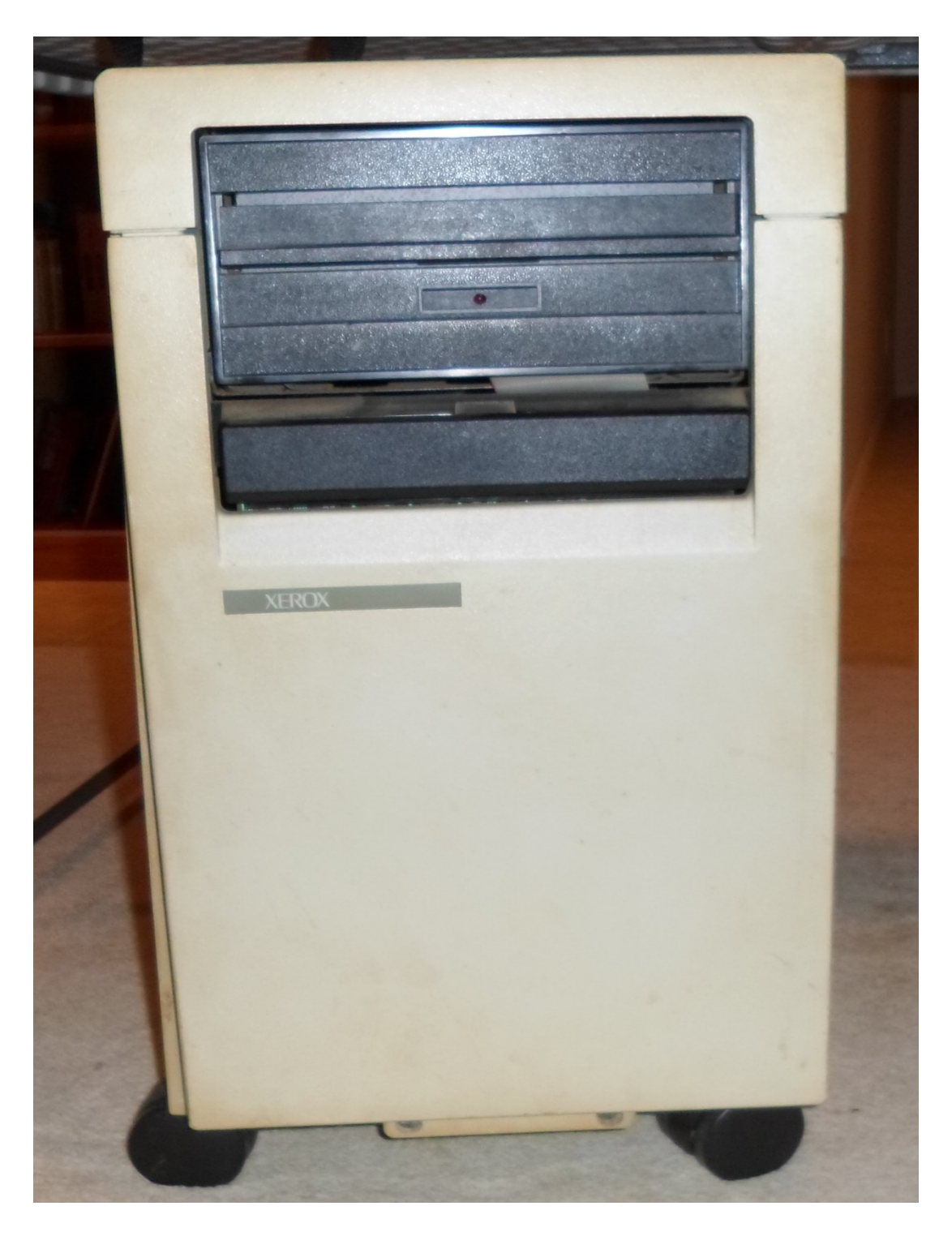

**XEROX 8000 Server** 

G55B-042588 T22F-113991 Missing Hard Drive

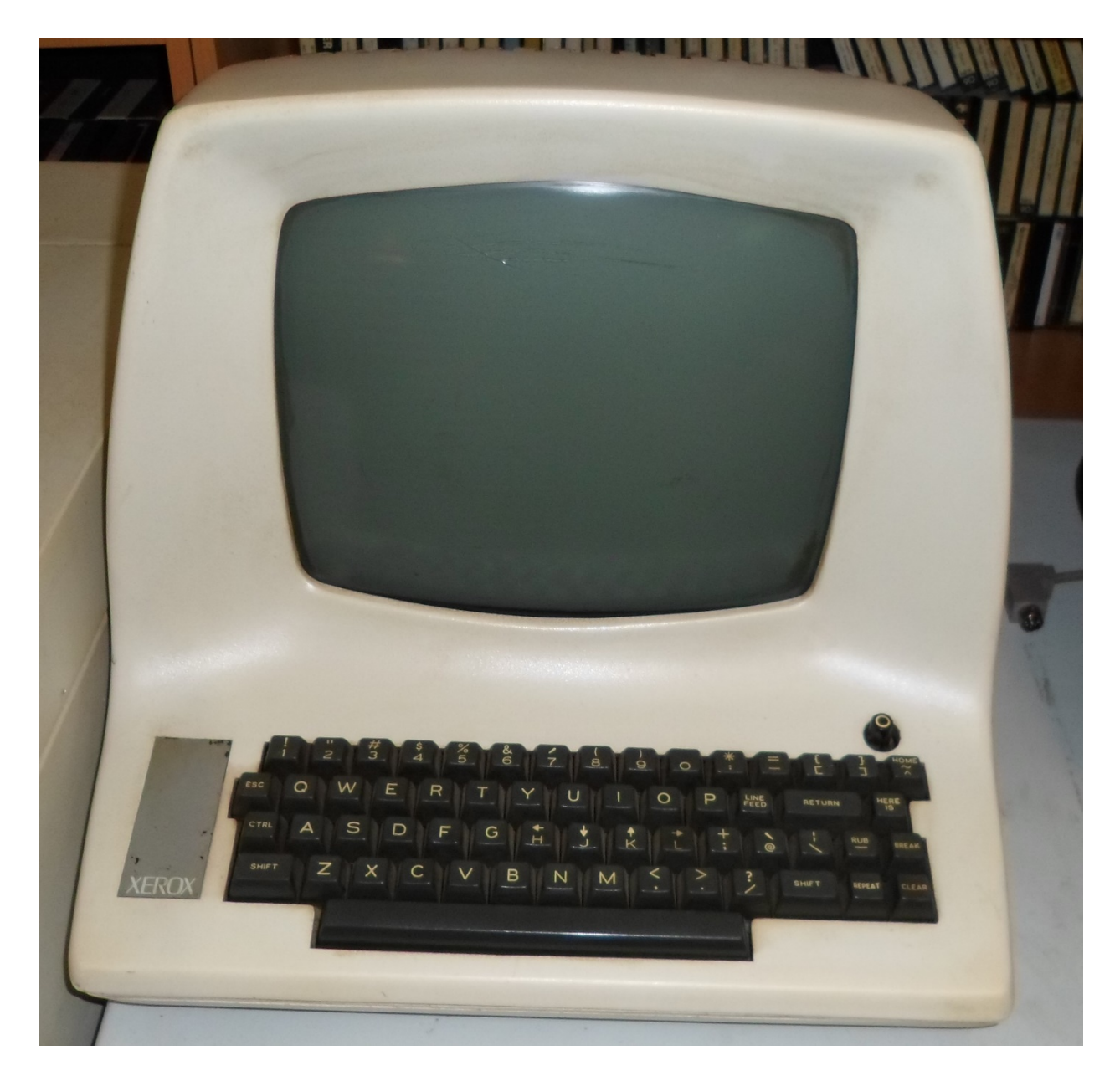

**XEROX 8000 Server Display** Serial # 702154 (operational when stored)

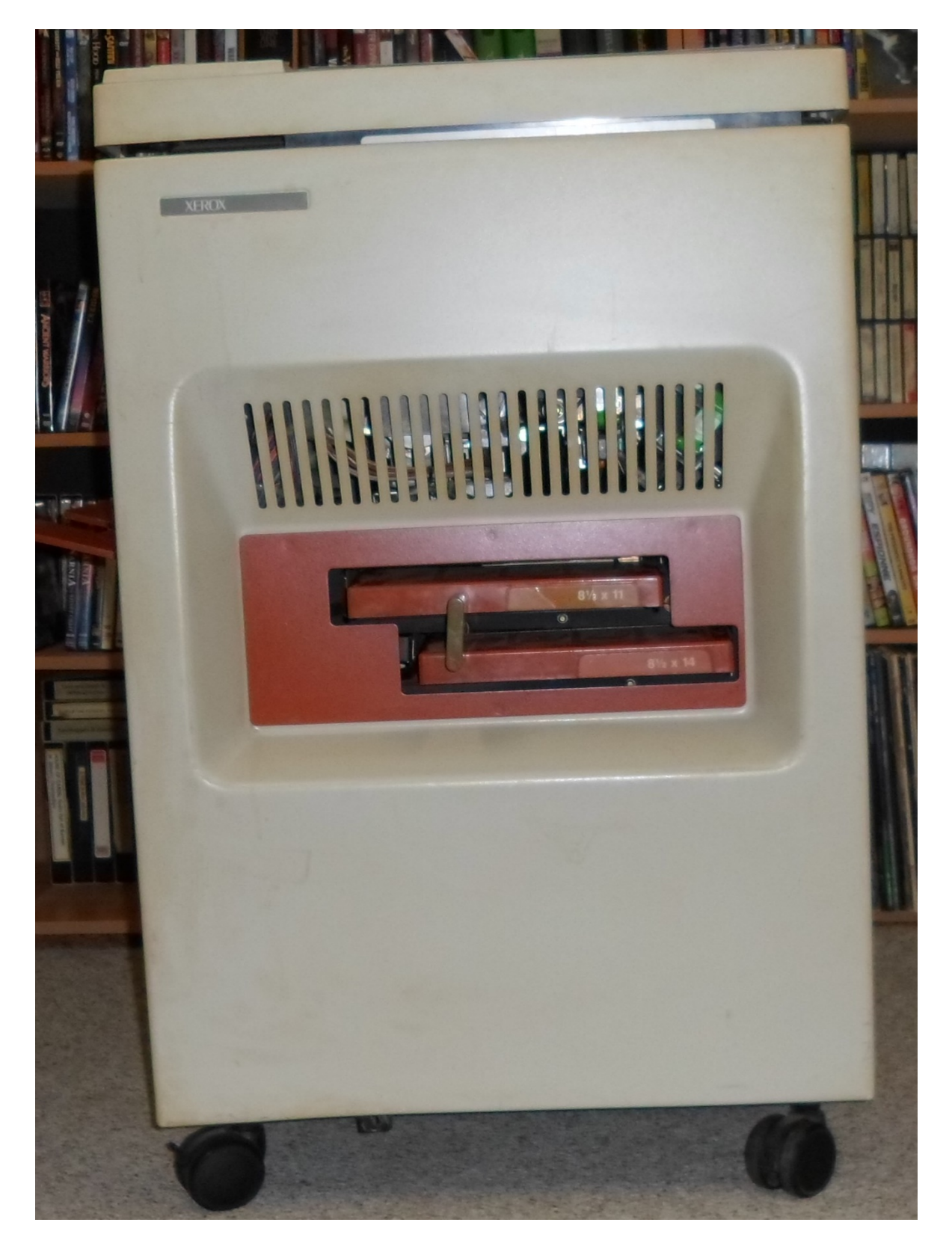

**XEROX 4045 Laser Printer** Serial # X909-025857 (operational when stored)

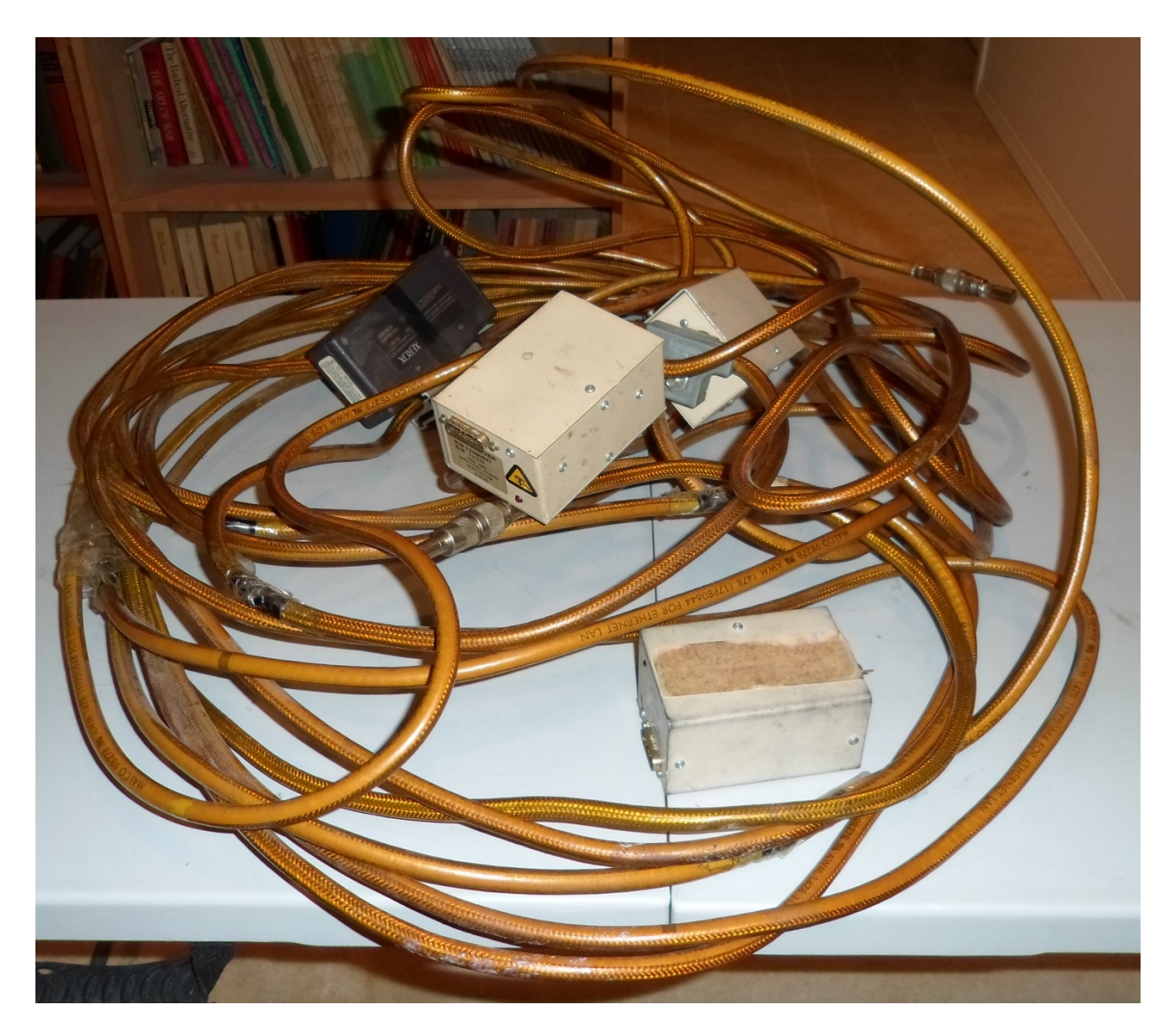

**XEROX 6085 Ethernet Cable, Transducers & Stoppers**

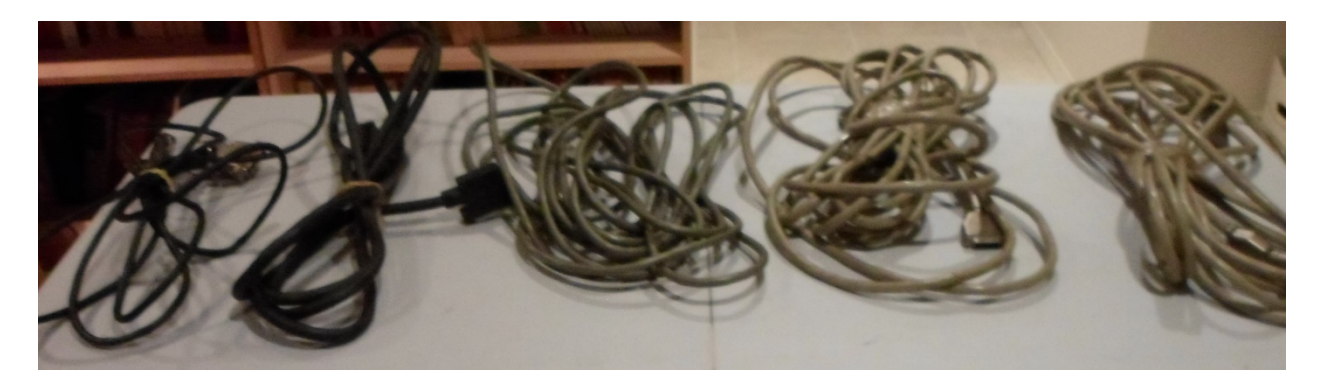

**XEROX 6085, 8000 & Printer Cables**

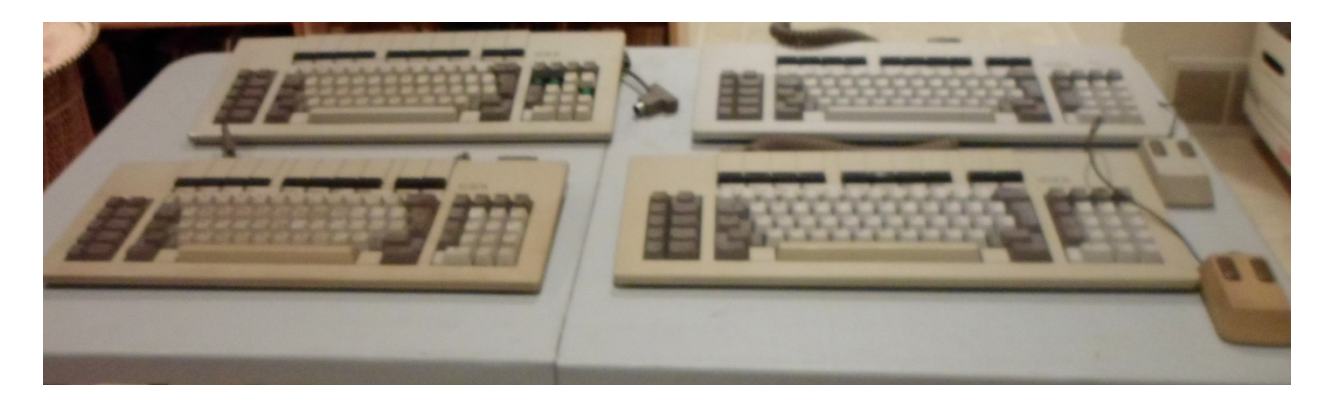

# **XEROX 6085 Keyboards and Optical Mice**

P/N: 110k00080 Serial #01735 with mouse P/N: 110k00080 Serial #00134 with mouse P/N: 110k00080 Serial #G09822 P/N: 110k002020 Serial #G70086 (missing 3 key caps)

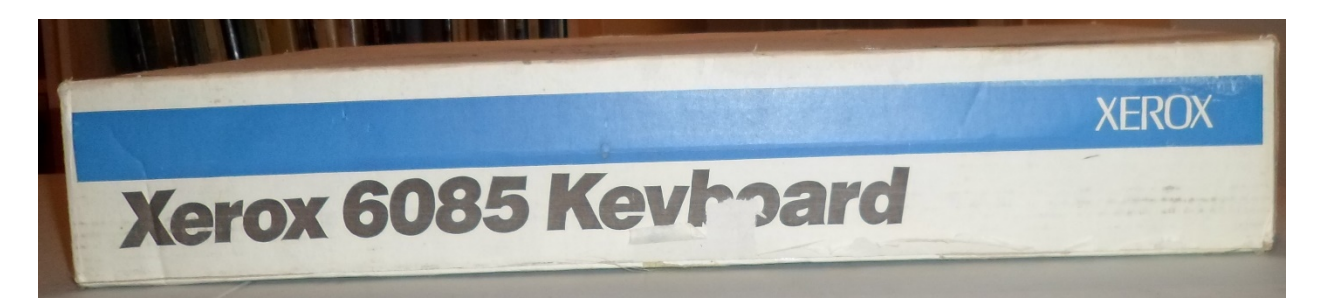

# Xerox 6085 Keyboard Box

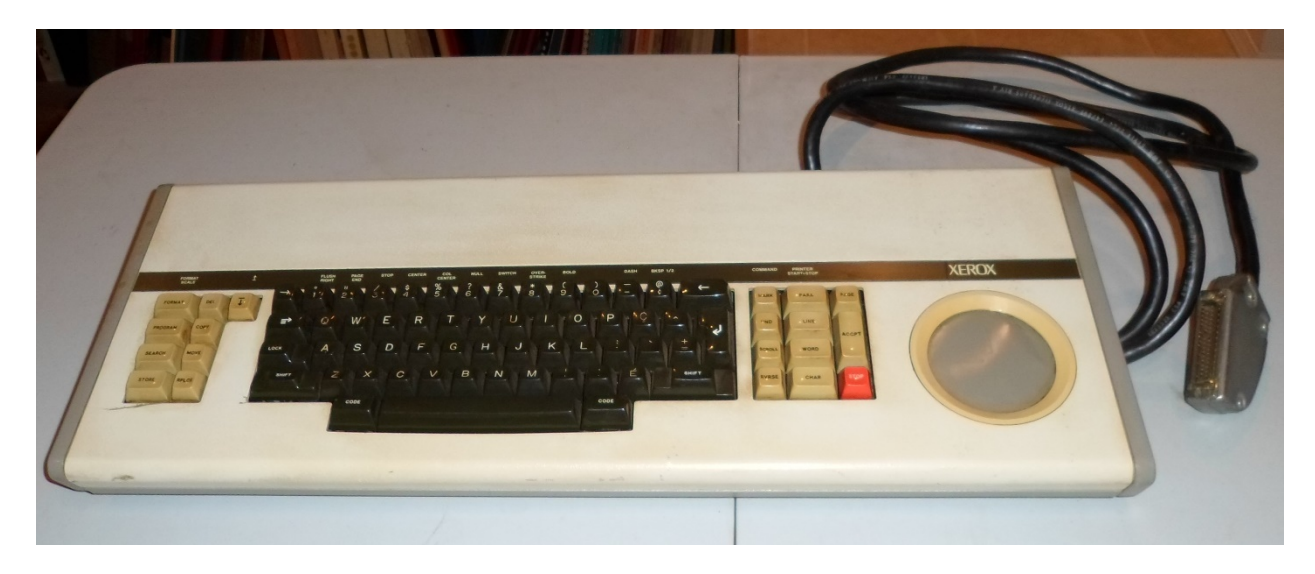

**XEROX 860 Keyboard and CAT**

Serial #998-026612

# **XEROX 6085 PROFESSIONAL COMPUTER SYSTEM: SOFTWARE**  5 1/4" Floppies

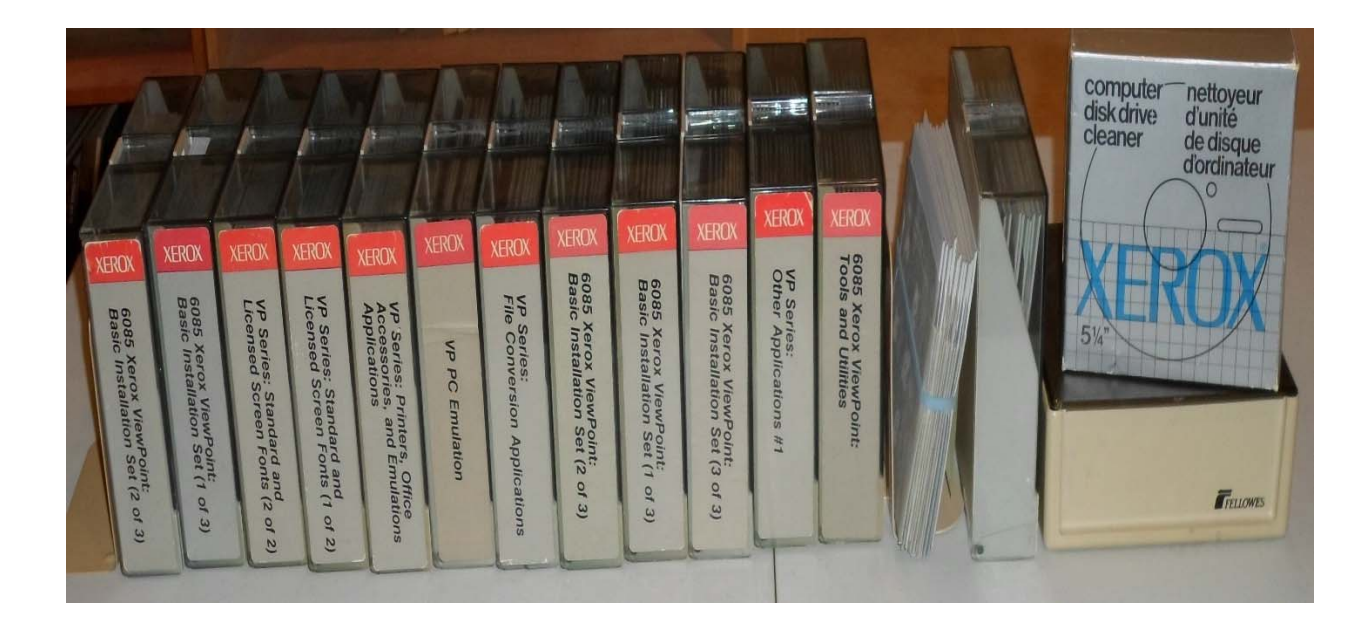

**6085 Xerox Viewpoint 2.0: Basic Installation Set** (1of 3 boxes)

[Duplicates (x) stored separately]

Installer #1 (1) Installer #2 (1) Basic Workstation #1 (2) Basic Workstation #2 (2) Basic Workstation #3 (2) Basic Workstation #4 (2) Basic Workstation #5 (2) Basic Workstation #6 (2) Basic Workstation #7 (2) Basic Workstation #8 (2)

(2 of 3 boxes)

Common Software #1 (2) Common Software #2 (2) Common Software #3 (2) Common Software #4 (2) Essential Applications (1) Netcom 2.0 Common Software (1) RemoteCom Common Software #1 (2) RemoteCom Common Software #2 (2) Standalone Common Software (1)

[Duplicates (x) stored separately]

(3 of 3 boxes)

[Duplicates (x) stored separately]

Document Editor #1 (2) Document Editor #2 (2) Document Editor #3 (2) Document Editor #4 (2) File Check #1 (2) File Check #2 (2) Help Documents #1 Help Documents #2 Help Documents #3

#### **Diagnostics** (1box)

[Duplicates (x) stored separately]

Offline Diagnostics 2.0 System Boot File Primary (1) Secondary (1) Offline Diagnostics Boot Diagnostics Primary (1) Offline Diagnostics 2.0.1 System Boot File Primary Secondary

#### **6085 Xerox Viewpoint 2.0: Tools & Utilities** (1box)

Document Downgrader Tools VP Training Exercises Tools Remote System Administration Async Terminal Basic Software Local RS232C Communication Access Netcom Network Installation Scripts IBM 3270 File Transfer Local Character Printing Local Draft Printer Data Driven Graphics List Manager Data Capture Equations

#### **VP Series**

Other Applications #1 (1box) Free-Hand Drawing Spreadsheet Long Document Options Spell Checker (1) English Hyphenation Helvetica 300 Fonts

CUSP Buttons Integrated Financial Management #1 Integrated Financial Management #2 NetCom Dual Mode Installation Script Modern Fonts #1 Modern Fonts #2 Classic Fonts #1 Classic Fonts #2 File Conversion Applications (1box) 860 Documents 860 Record Files ASCII Documents Document Interchange Format IBM DCA Documents Lotus 1, 2, 3

VisiCalc Spreadsheets Wordstar Documents Wang Documents Conversion Software

Printers, Office Accessories and Emulation Applications Office Accessories #1 (1) Office Accessories #2 Office Accessories #3 (1) Terminal Emulation DEC VT100 Terminal Emulation IBM 3270 Terminal Emulation Tektronic 4014 Terminal Emulation TTY 6 Miscellaneous Disks

### PC Emulation

[Duplicates stored together]

Emulation Fonts (1) Emulation Xerox GW Basic (1) Xerox PC Emulation Utilities Xerox MS DOS 3.10 DOS Specials GRATES (annual average rate of change program) (1) Standard and Licensed Screen Fonts (1 of 2 boxes) Optima 300 Fonts Width Optima 300 Fonts #1 Optima 300 Fonts #2 Optima 300 Fonts #3 Times 300 Fonts Width

Univers 300 Fonts Width Xerox Quartz Fonts Width Xerox Quartz Fonts #1 Xerox Quartz Fonts #2 Xerox Quartz Fonts #3

Standard and Licensed Screen Fonts (2 of 2 boxes)

[Duplicates stored together]

Xerox Classic Fonts #1 (1) Xerox Classic Fonts #2 (1) Xerox Modern Fonts #1 (2) Xerox Modern Fonts #2 (2) Pinwheeel Fonts #1 (2) Pinwheeel Fonts #2 (2) Terminal Fonts (2) Flemish & Old English

Computer disk drive cleaner (1box)

Viewpoint 1.0

#### **Viewpoint 1.0, 1.02, 1.1**

(1 box) [Duplicates stored together]

File Check #1 File Check #2 File Check #3 Viewpoint 1.0.2 Installer #1 Basic Workstation #1 Basic Workstation #2 Basic Workstation #3 Basic Workstation #4 Basic Workstation #5 Basic Workstation #6 Common Software #1 Common Software #2 Common Software #3 Common Software #4 Document Editor #2 (1) Document Editor #3 (1) Xerox Classic Fonts #2 (1) Viewpoint 1.0.1 Basic Workstation #1 (1) Basic Workstation #2 Basic Workstation #3 Basic Workstation #4 Basic Workstation #5

Basic Workstation #6 Common Software #1 Essential Applications (1) Help Documents #1 Help Documents #2 (1)

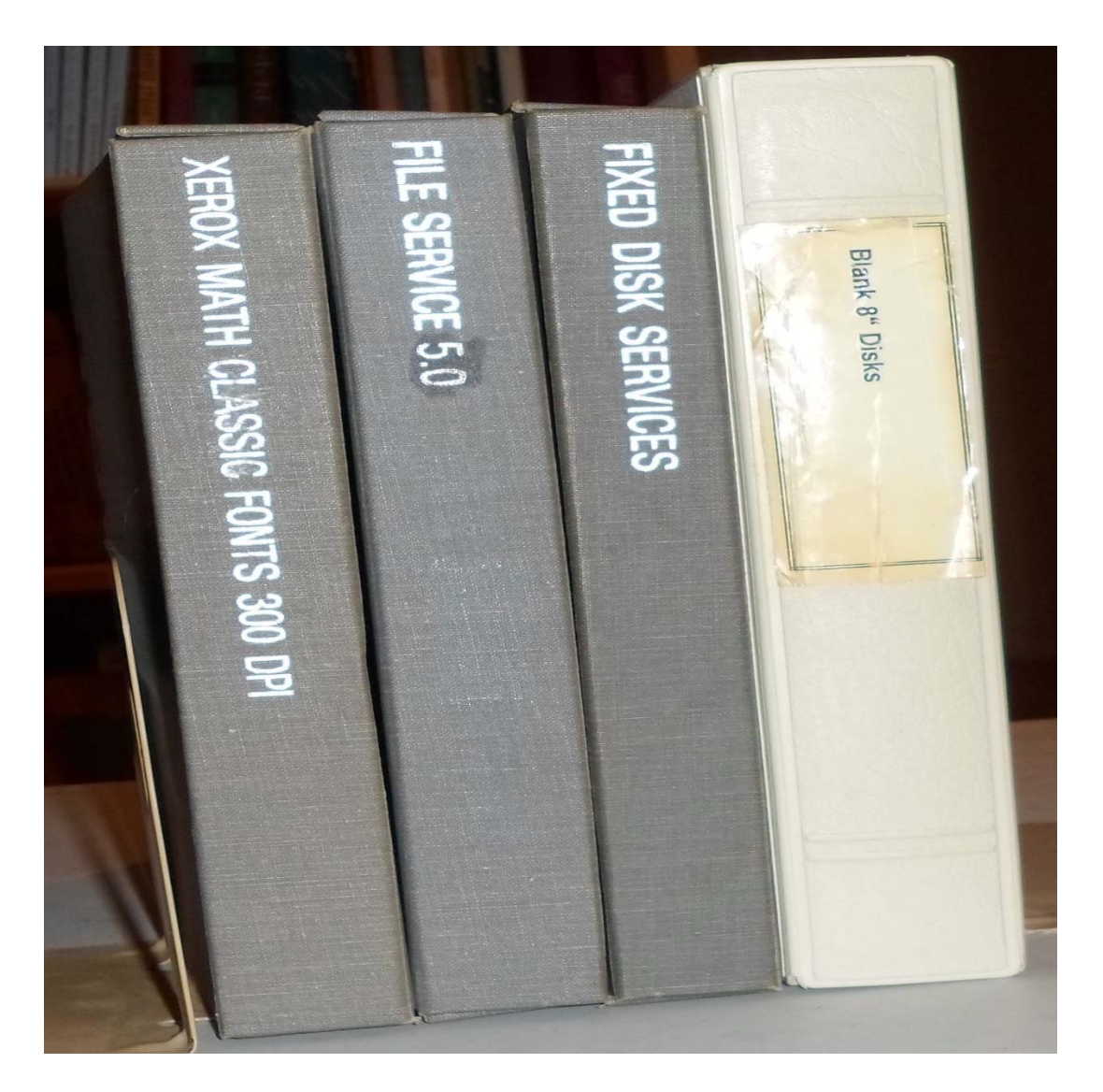

# **8000 Server 8" Floppies**

[Duplicates stored together]

Fixed Disk Services (1 box) 8000 Series Rigid Disk Diagnostics 7.1 8000 Series Rigid Disk Diagnostics 8.0 (1) Service System Software #1 (1) Service System Software #2 (1) Service System Software #3 (1) Clearinghouse, External Communication and Server Monitor Services (1)

File Service Mail Service Print Service Boot Disk Mixed Services (1 box) Print Service Boot Disk Ethernet Master (1) Ethernet Upgrade System Disks #1 & #2 860 Self-Training Disk Flemish Script Old English Script Disk Cleaner Math Classic Fonts (1 box) Math Classic Fonts #1 Math Classic Fonts #2 Modern Fonts #1 Modern Fonts #2 Modern Fonts #3 Modern Fonts #4 Required Fonts Helvetica Fonts #1 Helvetica Fonts #2 Printwheel #2 Modern Basic Classic PC Emulation Fonts (1)

[Duplicates stored together]

# **XEROX 6085 PROFESSIONAL COMPUTER SYSTEM: DOCUMENTATION #1 SYSTEM ADMINSTRATION LIBRARY**

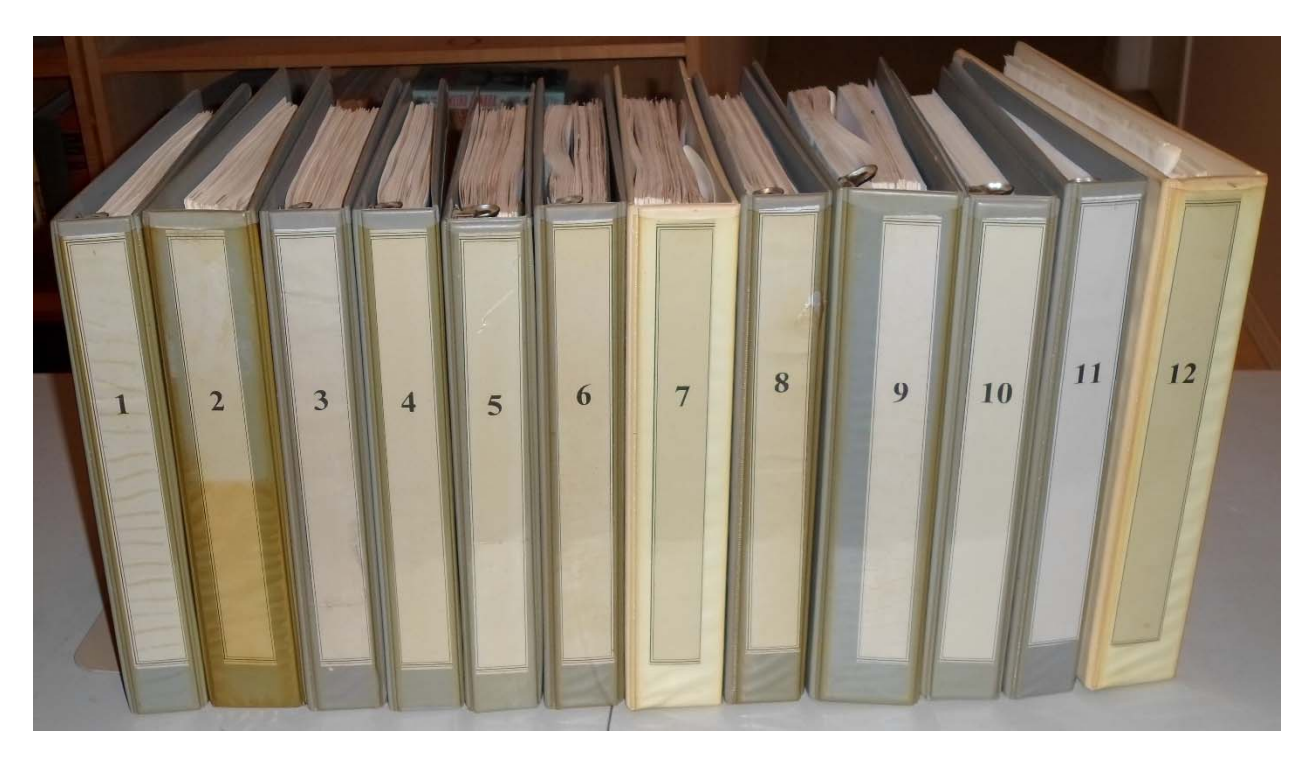

*3 Ring Binders 11" x 8 1/2"* (not original bindings; original tabs except when noted) **VOLUME 1** 

Introduction to Network Administration 1. Introduction 2. About your network (Tab 1) 3. Network basic services 4. Network shared services Glossary Index Guide to System Administration Activities Version 5/88 1. Introduction 2. Network overview 3. Service System Software Index **VOLUME 2**  Services Installation and Setup Guide Version 5/88 1. Introduction 2. Server software installation Index Services Maintenance Guide Version 5/88 1. Introduction

- 2. Service System Software (Tab 2)
- A Hardware maintenance

Index

Backup and Restore Guide

- 1. Introduction
- 2. Overview
- 3. Service System Software (Tab 3) Index

### **VOLUME 3**

### File Service

- 1. Introduction
- 2, Commands
- 3. Setting up your File Service
- 4. Maintaining your File Service
- 5. Messages
	- Glossary
	- Appendixes
	- Index
- Installation, Setup and Maintenance (Tab 4)
	- Service Description
	- System Administrator duties
	- Planning for Installation
	- Planning for Setup
	- Planning for Maintenance
- Set Up after Software Installation (Tab 5)
	- **Prerequisites**
	- Commands
	- Procedures
- Backup and Restore Guide
	- **Overview**
	- Planning for setup
	- Planning for backup
	- Planning for maintenance
	- Planning for restore
	- Commands
	- Setting up backup procedures
	- Full backup procedures
	- Selective backup: copying a container
	- Full restore procedures
	- Selective restore procedures
	- Maintenance procedures
- 6. File Service
	- **Prerequisites**
	- Commands
	- Procedures

**VOLUME 4** 

Mail Service **Network Basic Services** 1. Introduction (Tab 6) 2. Commands (Tab 7) 3. Setting up your Mail Service 4. Maintaining your Mail Service 5. Messages (Tab 8) Glossary (Tab 9) Appendix Index (Tab 10) List of Figures Mail Service (Rev. 5/88; preparation) Network Basic Services Service description System Administrator duties Planning for installation (Tab 11) Planning for setup Planning for maintenance Mail Service (Rev. 5/88; set up on 8000 or an 8090 server) (Tab 12) **Prerequisites** Commands Procedures Mail Service (Rev. 5/88; maintenance) (Tab 13) Prerequisites Commands Procedures Mail Service (Rev. 5/88; backup) **Overview** Planning for backup Commands Procedures **VOLUME 5**  Print Service (8000 Series printer) Network Basic Services 1. Introduction (Tab 14) 2. Commands (Tab 15) 3. Setting up your Print Service 4. Maintaining your Print Service 5. Messages (Tab 16) Glossary (Tab 17) Index (Tab 18) Print Service Installation, Setup and Maintenance Service description System Administrator duties Planning for installation Planning for setup Planning for maintenance Print Service Setting Up Print Service

Prerequisites Commands (Tab 19) Procedures Telecopier 495-1 Printer Procedures Print Service Maintenance (Tab 20) Prerequisites Commands (Tab 19) Procedures Common Print Service Procedures 8040 Series Electronic Printer procedures Laser CP Electronic Printer procedures Telecopier 495-1 Printer Procedures Formatting Print Service procedures Recovery procedures

#### **VOLUME 6**

Clearinghouse Service Installation, Setup and Maintenance (Rev. 5/88; preparation) Service description System Administrator duties Planning for installation Planning for setup Planning for maintenance Clearinghouse Services Installation and Setup Guide (Rev. 5/88; set up on 8000 or an 8090 server) **Prerequisites** Commands Procedures Clearinghouse Service Maintenance Guide (Rev. 5/88; maintenance on 8000 or an 8090 server) **Prerequisites** Commands Procedures Clearinghouse Service Backup and Restore Guide (Rev. 5/88; backup on 8000 or an 8090 server) Overview (Tab 21) Planning for backup Commands (Tab 22) Procedures (Tab 23) Clearinghouse Service Setup and Maintenance (Tab 24 1. Introduction (Tab 25) 2. Commands (Tab 26) 3. Setting up your Clearinghouse Service (Tab 27) 4. Maintaining your Clearinghouse Service (Tab 28) 5. Renaming or merging domains (Tab 29) 6. Messages (Tab 30) Glossary (Tab 31) Appendixes (Tab 32) Index (Tab 33)

### **VOLUME 7**

Service Monitor Services Installation and Setup Guide Network Basic Services Service description System Administrator duties Planning for installation Planning for setup Planning for maintenance Server Monitor Service Booklet 1. Introduction 2. Commands 3. Setting up your Service Monitor Service (Tab 34) 4. Maintaining your Service Monitor Service (Tab 35) 5. Messages Glossary Index Service Monitor Service (Rev. 5/88; set up 8000 or an 8090 server) **Prerequisites** Commands Procedures Service Monitor Service (Rev. 5/88; maintenance 8000 or an 8090 server) (Tab 36) **Prerequisites** Commands Procedures Service Monitor Service (Rev. 5/88; backup 8000 or an 8090 server) **Overview** Planning for backup Commands Procedures Server Operation and Maintenance 1. Introduction (Tab 37) 2. Services Executive (Tab 38) 3. Server commands (Tab 39) 4. General operating techniques (Tab 40) 5. Maintenance tasks using server commands (Tab 41) 6. Messages (Tab 42) 7. Glossary (Tab 43) Index List of figures Server Software Installation (Tab 44) 1. Introduction (Tab 45) 2. Installation Procedures 3. Installing additional services Glossary (Tab 46) Appendixes Index

External Communication Service 8000 Server Service description (Tab 47)

System Administrator duties

Planning for installation

Planning for setup Planning for maintenance

Setup (Tab 48)

**Prerequisites** 

Commands

Procedures

Maintenance (Tab 49)

**Prerequisites** 

Commands

**Procedures** 

External Communication Service Booklet (Tab 50)

- 1. Introduction
- 2. Commands
- 3. Setting up your External Communication Service (Tab 1)
- 4. Setting up your asynchronoous terminal emulation and dial in
- 5. Setting up your IBM 3270 BSC terminal emulation
- 6. Setting up your IBM 3270 SNA terminal emulation
- 7. Maintaining your External Communication Service
- 8. Messages

Glossary Appendix Index

### **VOLUME 9**

Basic Troubleshooting of Network Services

- 1. Introduction (Tab 2)
- 2. Isolating the problem (Tab 3)
- 3. Server on-line diagnostics (Tab 4)
- 4. Server recovery (Tab 5)
- 5. Disk diagnostics (Tab 6)
- 6. Scavenging the service volume (Tab 7
- 7. Maintenance panel codes (Tab 8) Appendix

Index

Library Directory (Tab 9) Version 5/88

1. Introduction

- 2. Command Summary
- 3. Procedure Summary
- 4. Glossary

CUMULATIVE INDEX (Tab 10)

Xerox ViewPoint and VP Series Product Descriptions (Tab 11) ViewPoint System Software

1. Overview

2. Xerox ViewPoint

VP Series

Access to Resources

- 3. VP NetCom
- 4. VP Remote Com
- 5. VP Standalone
- 6. VP Local Printing

Applications

- 7. VP Document Editor
- 8. Free-Hand Drawing
- 9. Data-Driven Graphics
- 10. Equations
- 11. Spelling Checker
- 12. List Manager
- 13. Spreadsheets
- 14. Long Documents Options
- 15. Office Accessories
- 16. Integrated Financial Management
- 17. CUSP Buttons
- 18. File Conversion
- 19. Data Capture
- 20. PC Emulation
- 21. Asynchronous Terminal Emulation TTY, DEC VT100, VT640 and Tektronix 4014
- 22. Terminal Emulation of IBM 3270
- 23. IBM 3270 File Transfer
- 24. Languages
- 25. Fonts
- 26. Xerox Pro Illustrator

A. Glossary

List of figures and tables

### **VOLUME 10**

### **XEROX PRO ILLUSTRATOR REFERENCE**

Xerox Pro Illustrator Reference Version 2.0

 April 1988 Publication 610E12400

Introduction

- 1. The graphic artist's approach to Xerox Pro Illustrator
- 2. Preliminaries
- 3. Notes to Xerox graphic products users
- 4. Frames
- 5. Softkeys
- 6. Creating objects
- 7. Working with objects
- 8. Changing object properties
- 9. Text
- 10. Chains
- 11. Transformations
- 12. View Windows
- 13. Layout tools
- 14. Measuring tools
- Using Pro Illustrator with your system
- 15. Printing and filing
- 16. VP Graphics to Xerox Pro Illustrator Conversion
	- A. Quick Art
	- B. Tips and strategies for using Pro Illustrator
	- C. Glossary
	- D. Recovering from problems

### **VOLUME 11**

VP CUSP Buttons Reference Version 2.0

### Introduction

- 1. Overview of VP CUSP Buttons
- 2. Creating CUSP buttons and executing CUSP programs
- 3. Programming CUSP buttons
- 4. Icon-related statements
- 5. System statements
- 6. RESERVE and RESTORE statements
- 7. Block statements
- 8. Button management statements
- 9. Loop statements
- 10. Conditional statements
- 11. Menu statements (PERFORM… MENU)
- 12. ADD ROW and DELETE ROW statements
- 13. CUSP interaction with VP applications
	- Appendices
		- A Reserved words
		- B CUSP syntax quick reference guide
		- C CUSP Grammar and CUSP syntax diagrams
		- D Error messages
		- E Usage guide

Index

List of Figures List of Tables

## **VOLUME 12**

PASSWORD Customer Technical Bulletin & Miscellaneous

Vol. 1, Issue 1 (Tab 12)

Vol. 2, Issue 1 (Tab 13) Vol. 2, Issue 2 (Tab 14) Vol. 2, Issue 3 (Tab 15) Vol. 2, Issue 4 (partial) Vol. 2, Issue 5 (partial) Vol. 3, Issue  $3$  (Tab  $16$  - partial) Xerox 6085 Work Station Shut Down & Transport Procedures (Tab 17) Repair Data (Tab 18) Printer Schematics (Tab 19) Xerox SCSC Troubleshooting Guide (Tab 20)

# **XEROX 6085 PROFESSIONAL COMPUTER SYSTEM: DOCUMENTATION #2 XEROX VIEWPOINT VERSION 2.0 USER REFERENCE**

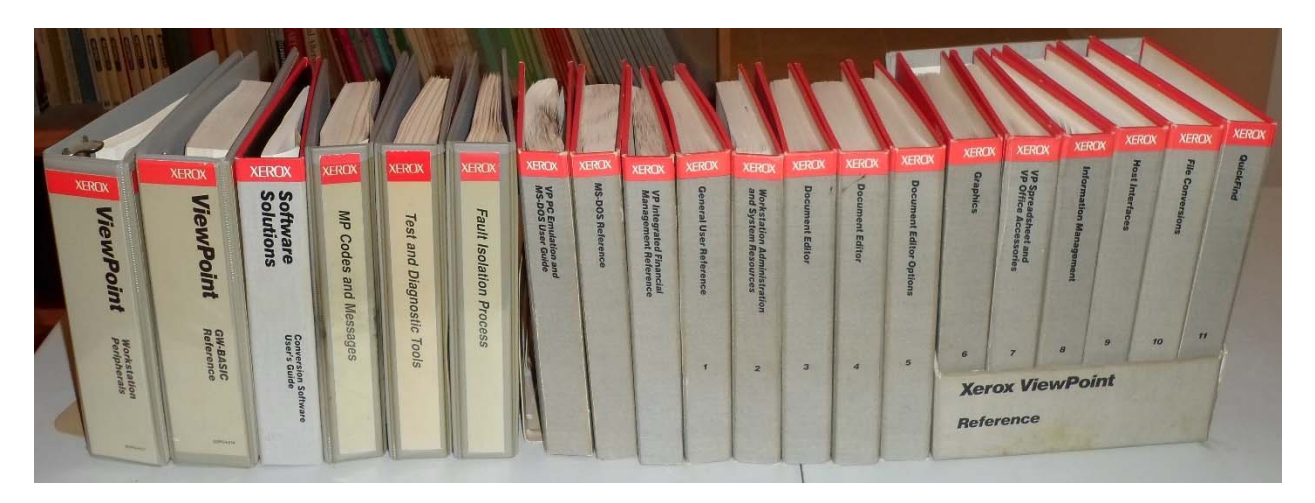

*(Original binding 3 ring 9" x 6 ¾")* 

Integrated Financial Management Reference VP PC Emulation and MS-DOS User Guide MS-DOS Reference Workstation Peripherals for 6085/8010 GW-BASIC Reference Xerox Software Solutions: Conversion Software User's Guide

- Vol. 1 General User Reference
- Vol. 2 Workstation Administration and Systems Resources Reference
- Vol. 3 Document Editor Reference
- Vol. 4 Document Editor Reference
- Vol. 5 Document Editor Options Reference
- Vol. 6 Graphics Reference
- Vol. 7 Spreadsheet and Office Accessories Reference
- Vol. 8 Information Management Reference
- Vol. 9 Host Interfaces Reference
- Vol. 10 File Conversion Reference
- Vol. 11 -QuickFind Reference

# **XEROX 6085 PROFESSIONAL COMPUTER SYSTEM: DOCUMENTATION #3**

# **XEROX VIEWPOINT TRAINING & OTHER MANUALS**

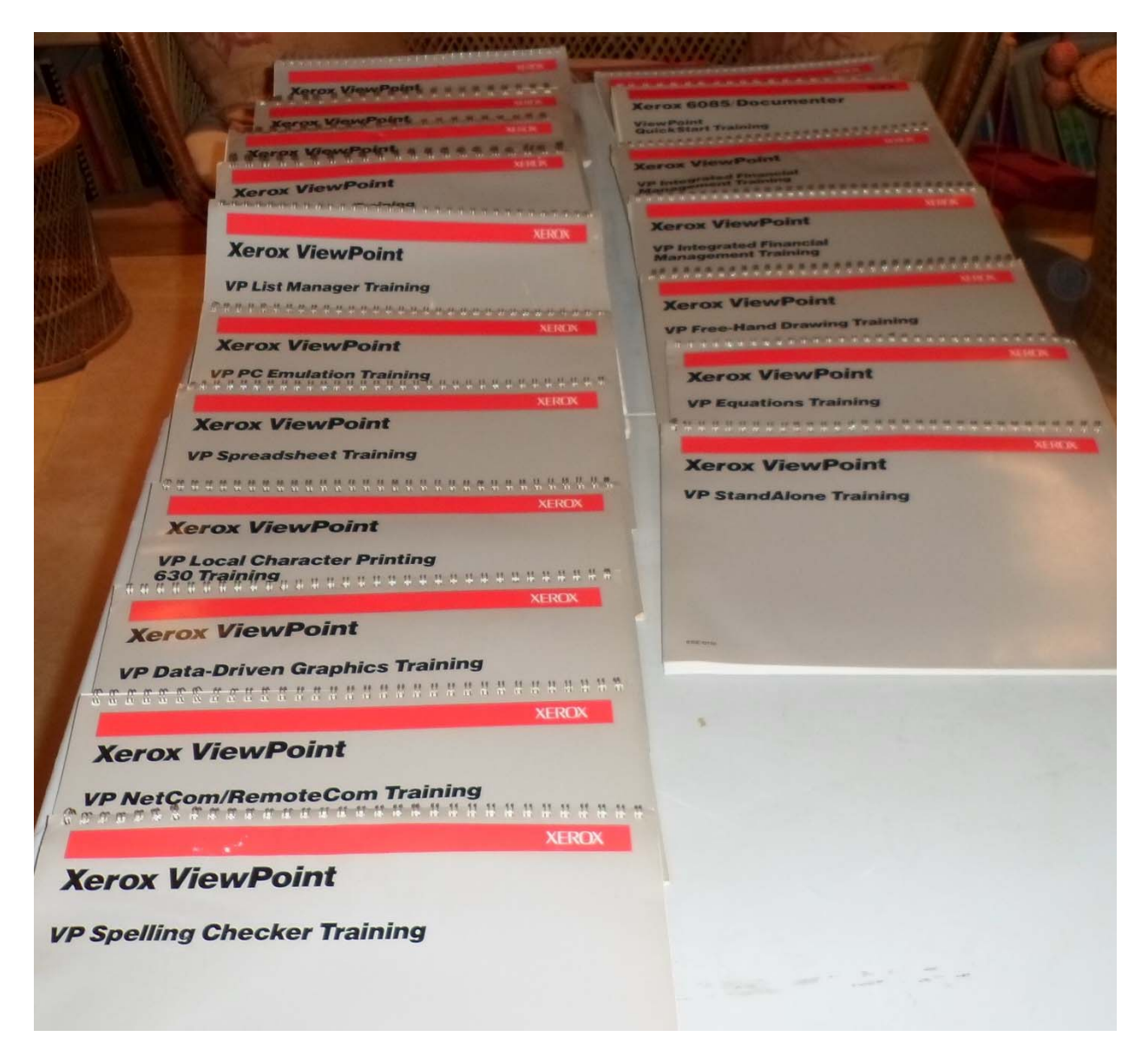

Xerox 6085 QuickStart Training Xerox 6085 Documenter: ViewPoint QuickStart Training Host Interface Training VP Data-Driven Graphics Training VP Document Editor Training VP Equations Training VP Free-Hand Drawing Training VP Integrated Financial Management Training (2 copies)

*Coil Bound Large 11" x 8 1/2"* 

VP List Manager Training VP Local Character Printing 630 Training VP Long Document Training VP NetCom/RemoteCom Training VP Office Accessories Training VP Spelling Checker Training VP Spreadsheet Training VP Standalone Training

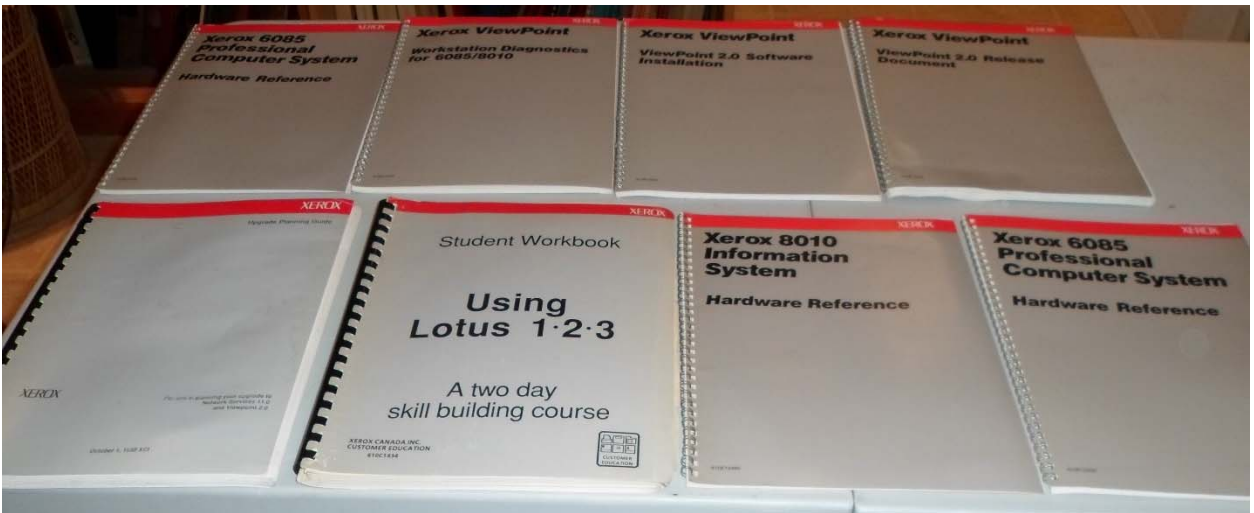

*Other Bindings* 

VP 3.0 Upgrade Summary Xerox Global View VP 3.1 Upgrade Summary VP CUSP Buttons Reference Upgrade Planning Guide Network Services 11.0 and Viewpoint 2.0 Xerox Student Workbook Using Lotus 1.2.3 Xerox 8010 Information System Hardware Reference Xerox 6085 Professional Computer System Hardware Reference

Other Manuals (no photo)

ViewPoint 2.0 Release Document ViewPoint 2.0 Software Installation Workstation Diagnostics for 6085/8010 Xerox Viewpoint Pamphlet Xerox Pro Illustrator Quick Reference Pamphlet